## Lab 6: Computing Gene Tree Probabilities with COAL

**I**mple 1 **Example 2 Example 2 Example 3 Example 4**

Laura Salter Kubatko Departments of Statistics and Evolution, Ecology, and Organismal Biology The Ohio State University lkubatko@stat.ohio-state.edu

## May 12, 2010

**Stat 882 – Lab 6**

ă ogo Example 1

Computing a Gene Tree Distribution

Example 2

Computing a Gene Tree Distribution

Example 3

Simulating Gene Trees Within a Species Tree

**outline Example 2 Example 2 Example 3 Example 4**

## Example 4

Intraspecific Sampling

唐 ogo  $\sigma$ 

**Stat 882 – Lab 6**

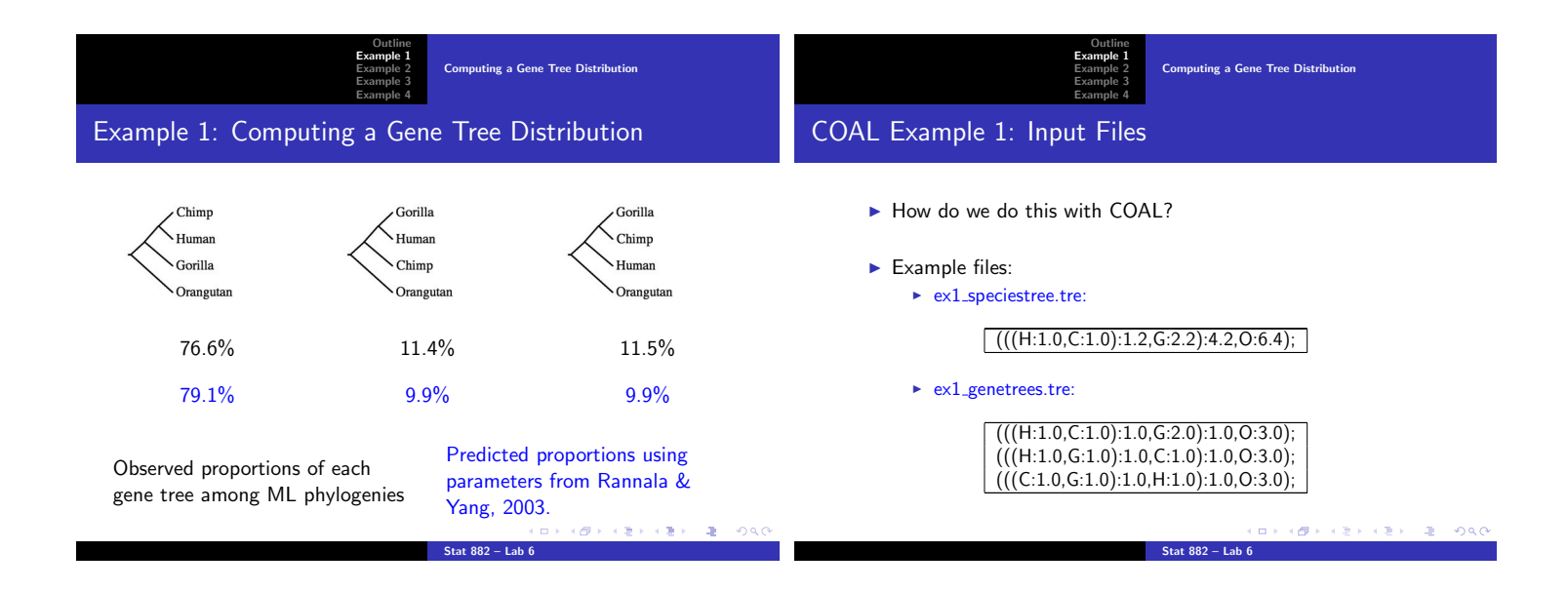

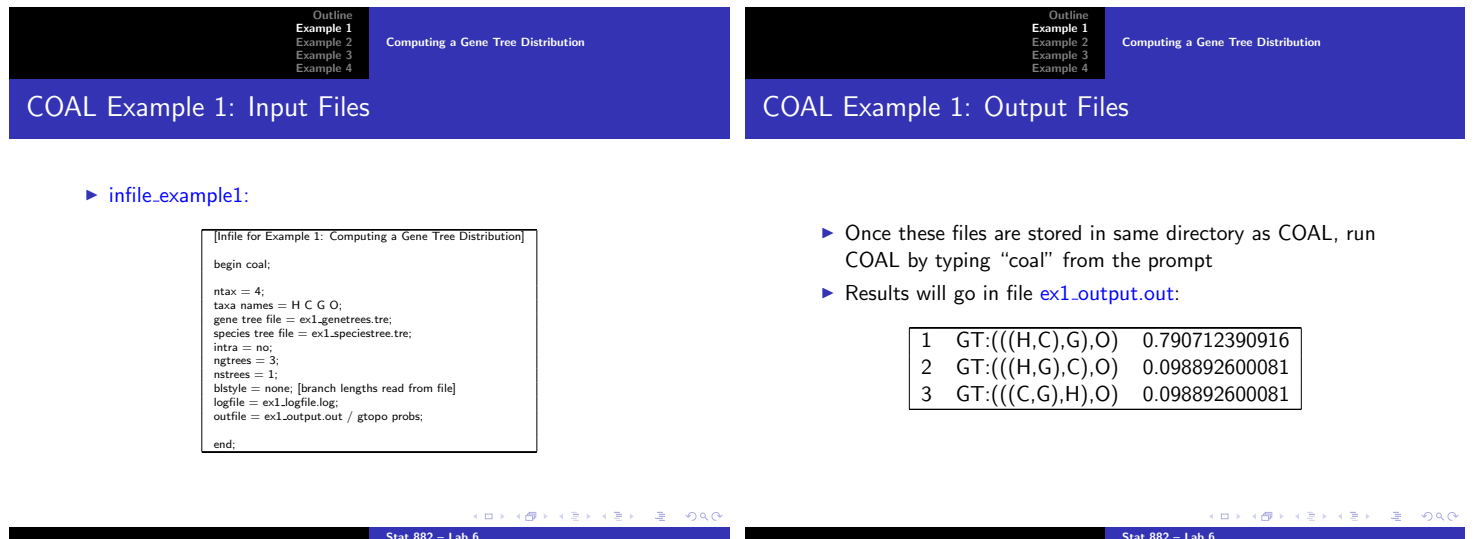

**Stat 882 – Lab 6**

**Stat 882 – Lab 6**

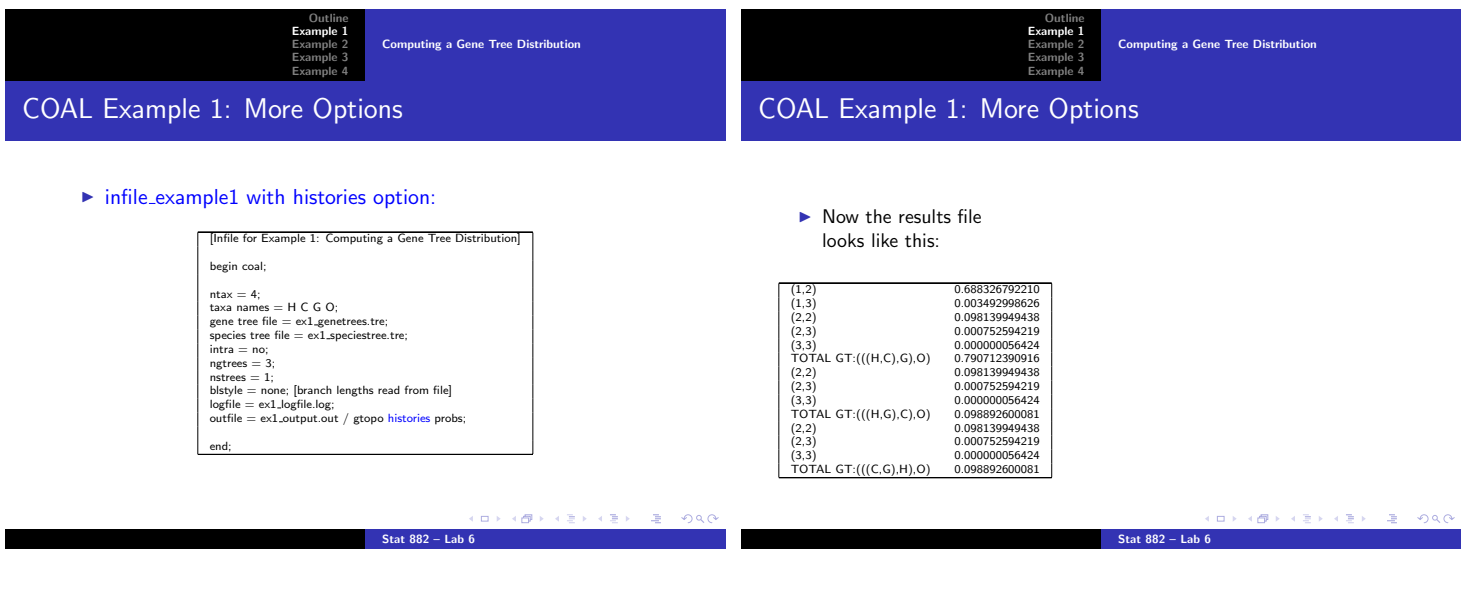

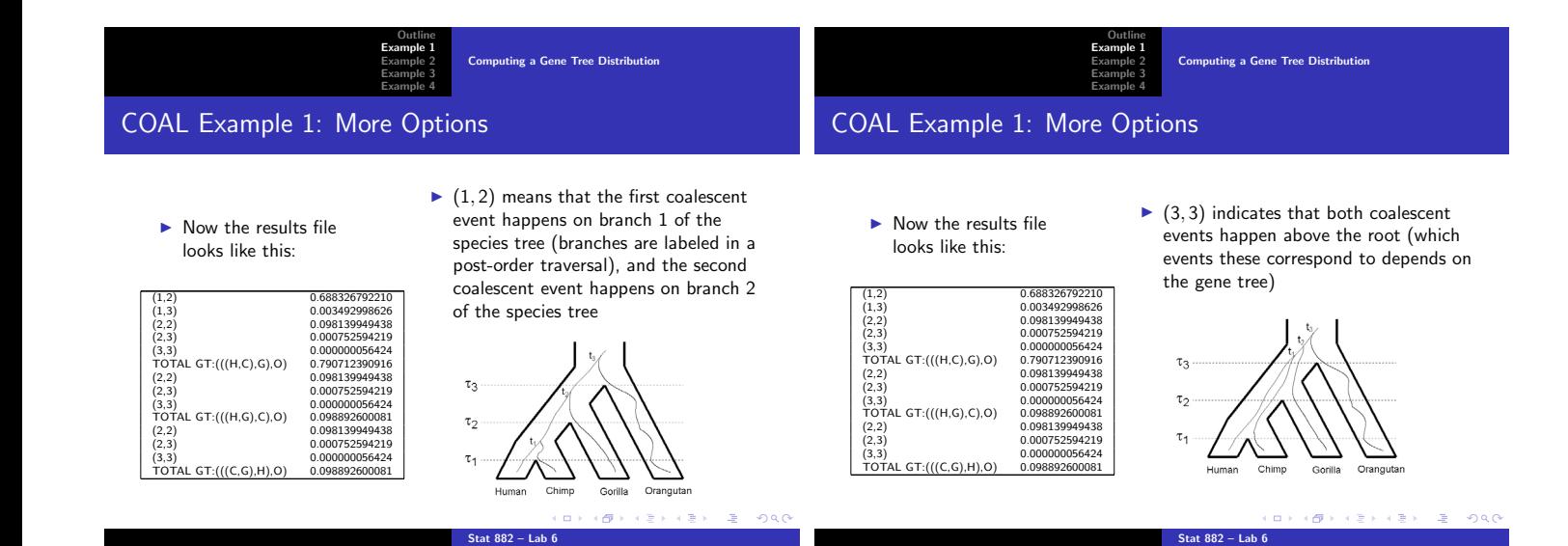

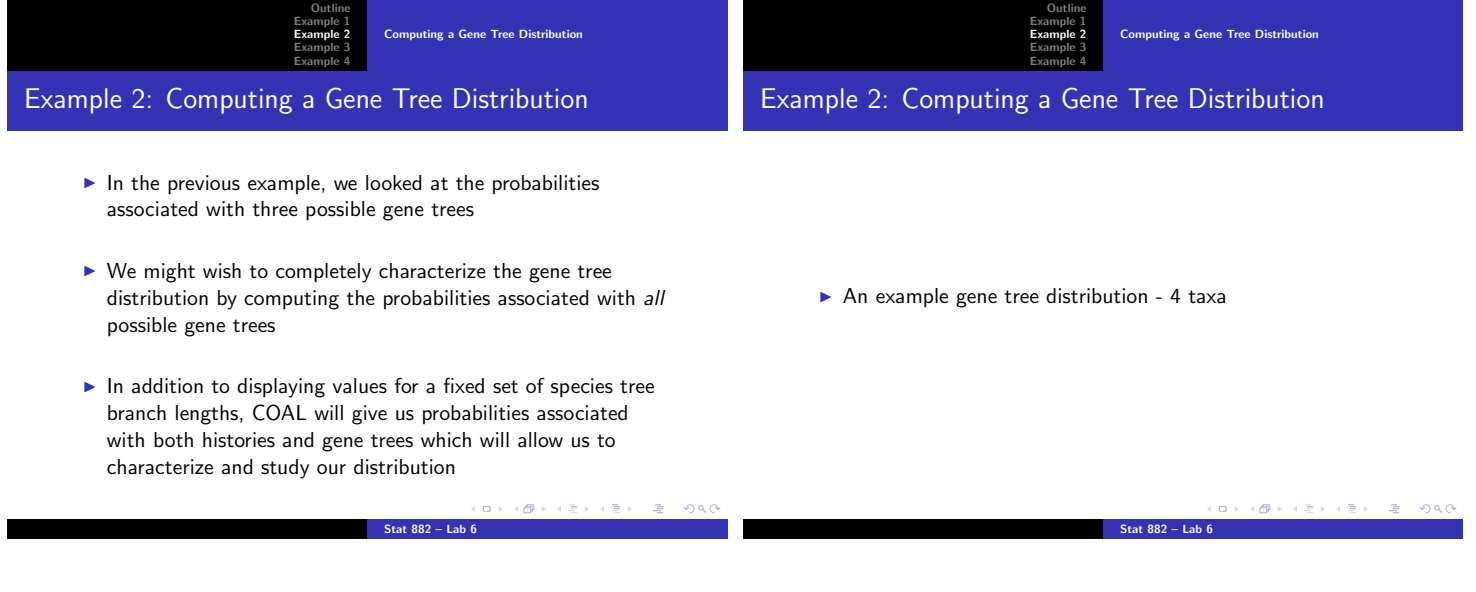

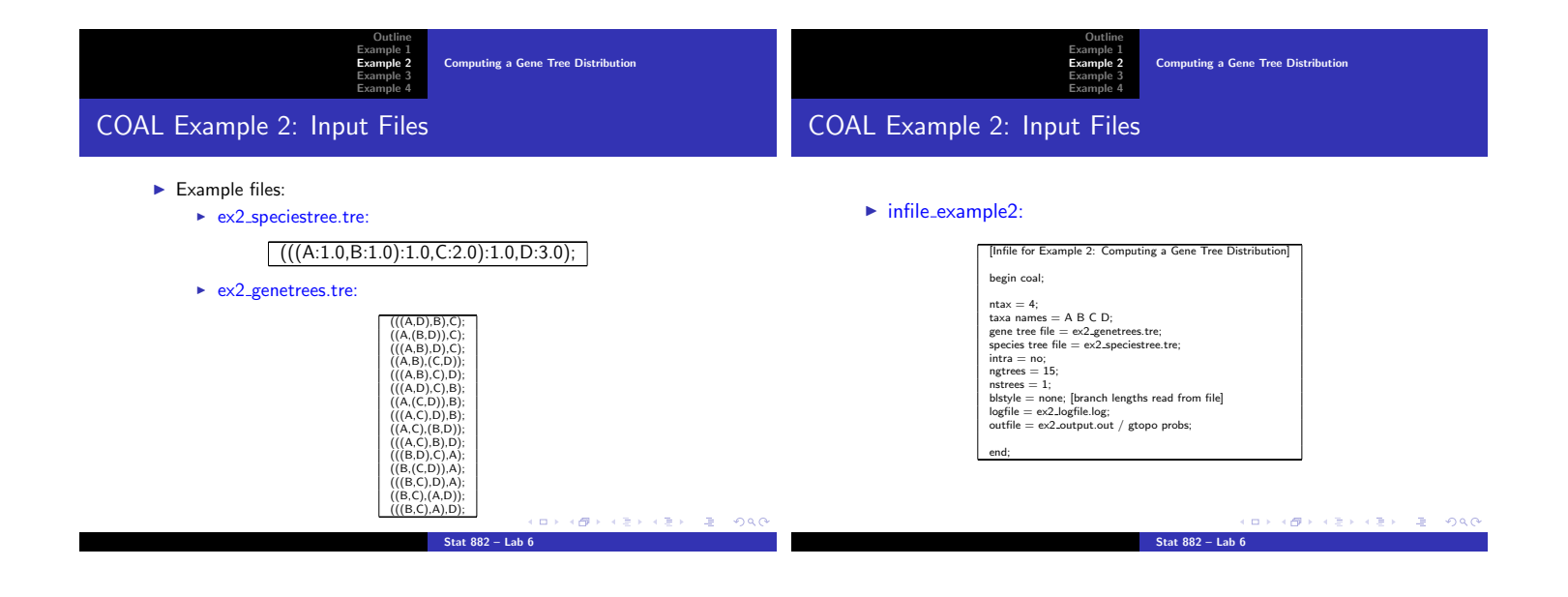

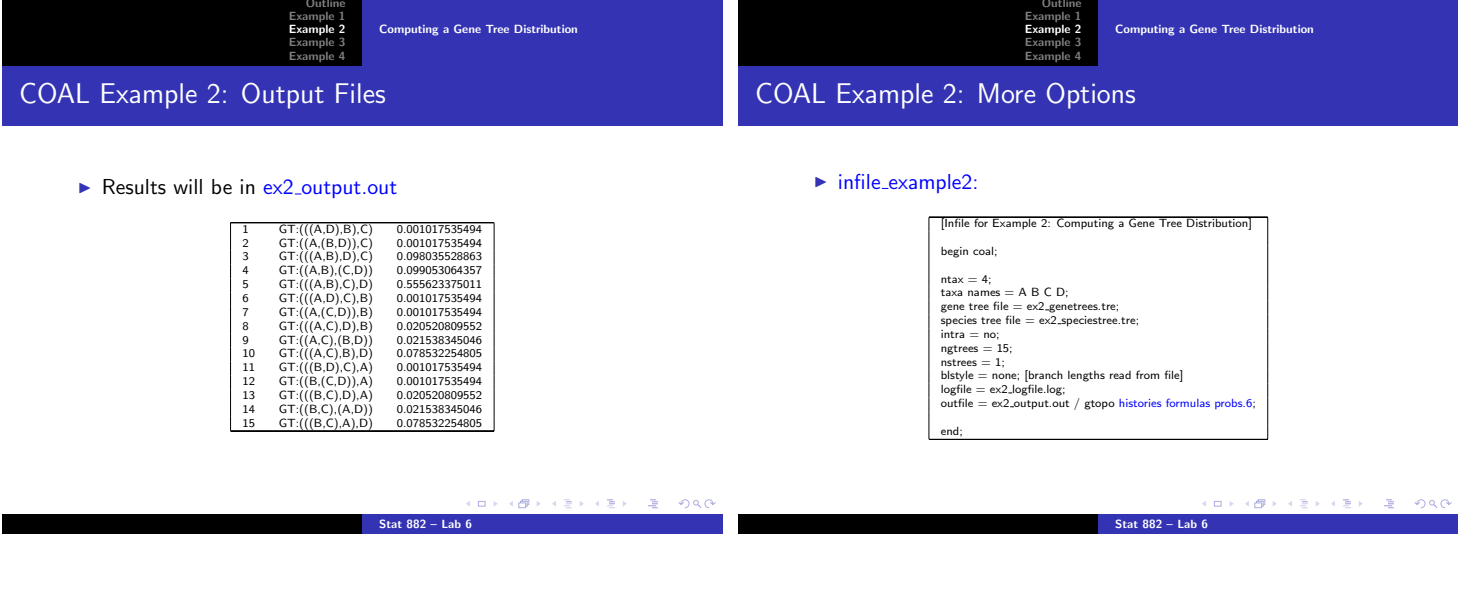

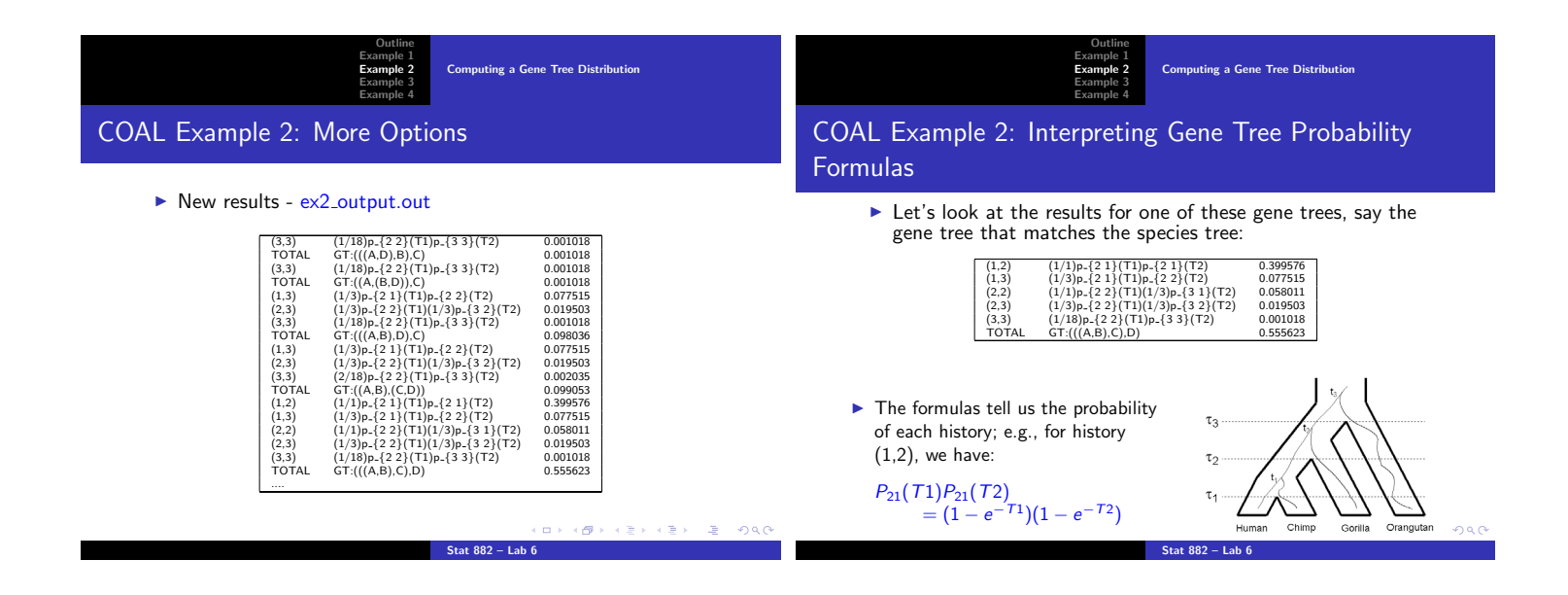

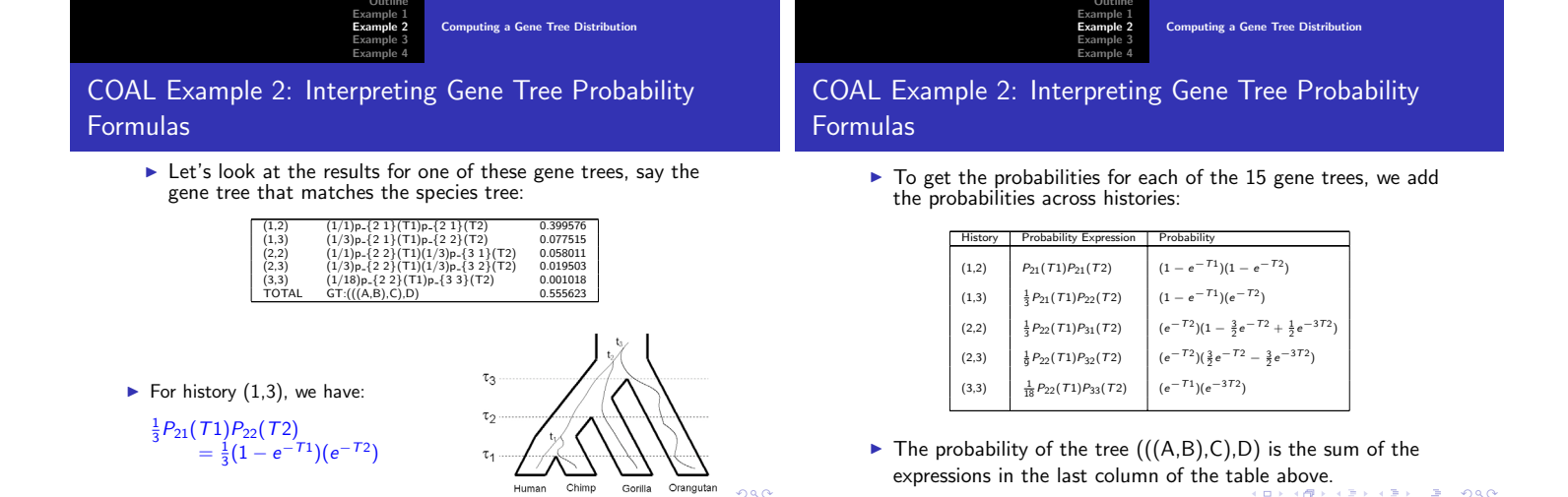

**Stat 882 – Lab 6**

**Stat 882 – Lab 6**

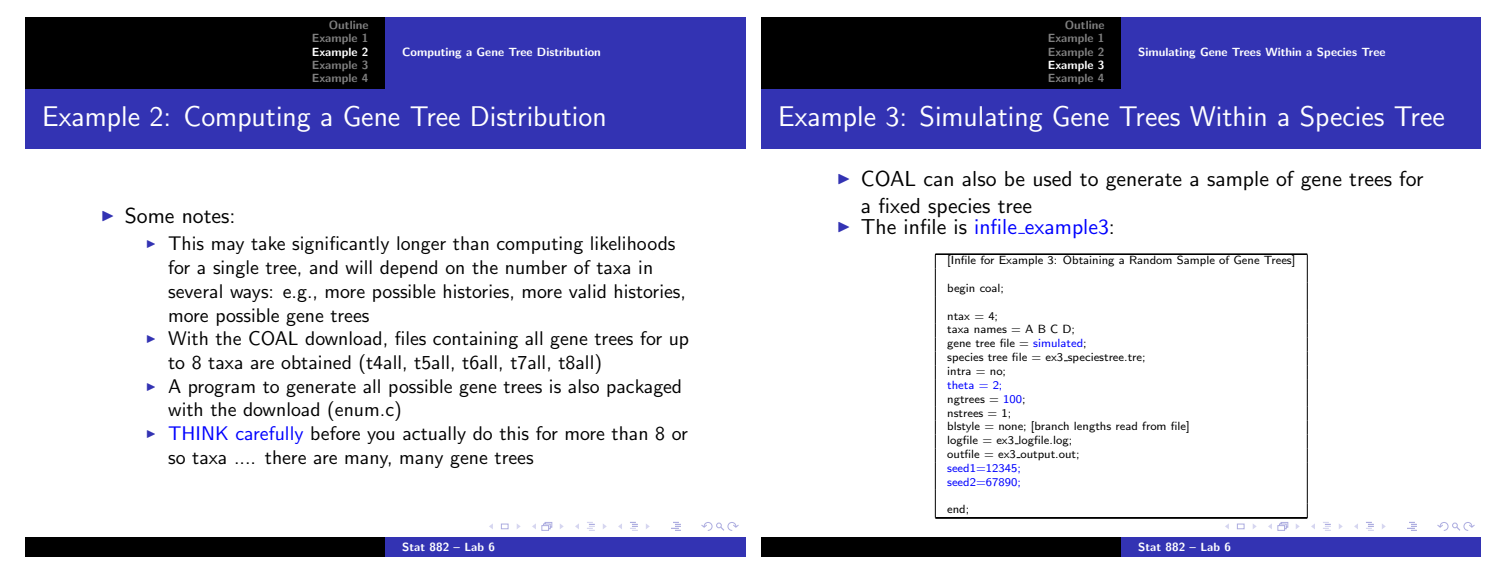

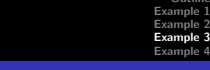

COAL Example 3: Output

- $\blacktriangleright$  This will produce a sample of 100 gene trees from the gene tree distribution corresponding to the species tree in the file ex3 speciestree.tre
- The sampled gene trees will be stored in a file called simtrees.dat:

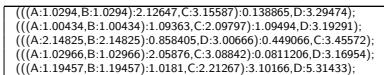

- $\triangleright$  Branch lengths in the gene trees are given in coalescent units:  $\frac{t}{2N_e}$
- ▶ To convert to mutation units, branch lengths should be multiplied by  $\frac{\theta}{2}$ , where  $\theta = 4N_e\mu$

**Stat 882 – Lab 6**

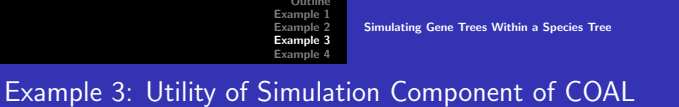

**Stat 882 – Lab 6**

**(ロ) (個) (ミ) (ミ) (ミ) (ヨ) のQO** 

COAL can be used to simulate sequence data under the coalescent model:

- 1. Simulate gene trees in COAL: command line version available to use in scripts
	- ► coal i=infile\_example3 seed1=6372 seed2=8493 ngtrees=5
	- $\blacktriangleright$  include any options that differ from current infile

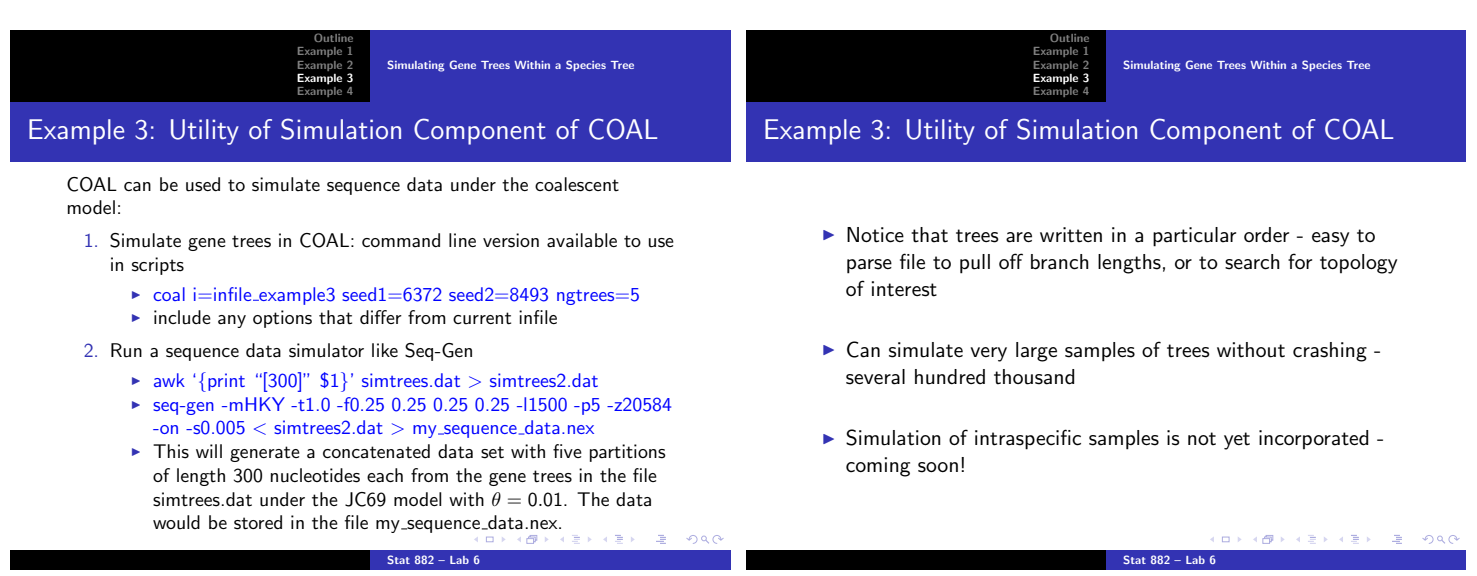

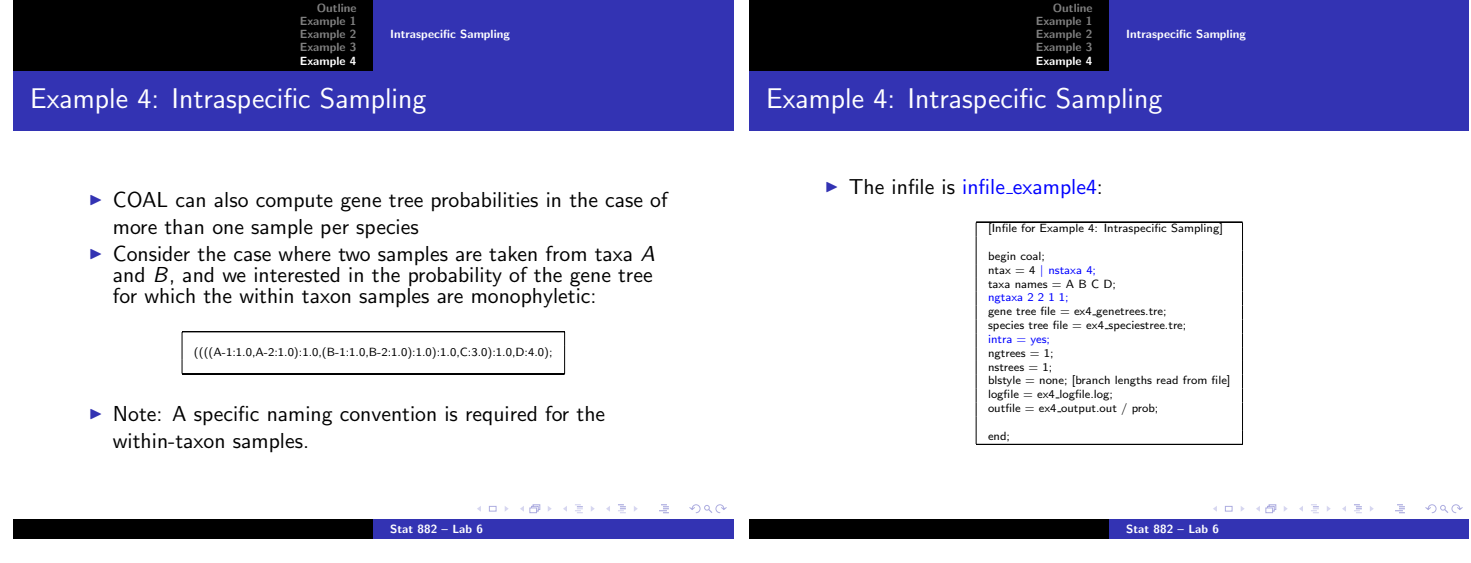